# **dupla chance pixbet como funciona**

- 1. dupla chance pixbet como funciona
- 2. dupla chance pixbet como funciona :cassino jogos online
- 3. dupla chance pixbet como funciona :onabet.tn 365

## **dupla chance pixbet como funciona**

#### Resumo:

**dupla chance pixbet como funciona : Bem-vindo ao mundo das apostas em calslivesteam.org! Inscreva-se agora e ganhe um bônus emocionante para começar a ganhar!** 

contente:

Quando se trata de seus papéis de língua inglesa, ela é mais conhecida por interpretar amila Vargas em dupla chance pixbet como funciona três temporadas de Queen of the South e Lupe Gibbs no reboot de

ry Mason da HBO em dupla chance pixbet como funciona 2024. Vernico Falncn – Wikipedia : wiki. Vernice\_Falcn Carolina

Miranda ; Camilla Rom

caracteres

#### [mrjack.bets](https://www.dimen.com.br/mrjack.bets-2024-07-25-id-35954.html)

To answer your query, we ewould like to inlet You know that Subway Surfers is the game and can only be played Onmovel-phone....

exactly what GameLoop offers you.

d Subway Surfer android on PC - game Loops jogoLOo : videogame ; arcade do sub s

### **dupla chance pixbet como funciona :cassino jogos online**

### **dupla chance pixbet como funciona**

Telegram, a popular platforma de mensagens instantâneas, oferece vários recursos, sendo os bots uma deles, que fazem a diferença em dupla chance pixbet como funciona termos de produtividade e engajamento dos usuários. Neste artigo, veremos como identificar, criar e adicionar um bot em dupla chance pixbet como funciona um canal no Telegram, bem como considerações éticas sobre seu uso.

#### **1. Bots no Telegram: O Que São?**

Bots no Telegram são contas de usuários gerenciadas por aplicativos que automatizam tarefas e disponibilizam jogos e outras funcionalidades interativas dentro da plataforma. Há um grande rol de aplicações práticas para bots, como canais de suporte a usuários, discussões moderadas automaticamente ou distribuidores de notícias/conteúdos estrategicamente.

#### **2. Identificando Bots em dupla chance pixbet como funciona um CanalAntes de adicionar um bot a um canal, é útil saber como identificar e localizar essas contas dentro da plataforma.**

**Existem duas formas de localizar bots em dupla chance pixbet como funciona**

**canais:Manualmente: Navegue através da lista de membros do canal até localizar usuários com uma "rótulo de bot" ao lado de seus nomes.Análise programática: Escaneie o códigofonte da página ou use ferramentas de web scraping para contar bots e usuários humanos.3. Adicionando seu Bot a Um CanalAgora que um bot foi preparado com sucesso, é hora de o integrar em dupla chance pixbet como funciona um canal do Telegram em dupla chance pixbet como funciona cinco simples passos:Entre em dupla chance pixbet como funciona contato com o BotFather e inicialize o processo de criação.Escolha um nome relevante e um nome de usuário único para seu bot incluindo a palavra "bot" no final.Crie e pre,pare seu bot para responder a comandos internos e externos.Considere dá aos seus usuários alguma indicação sobre como interagir com o bot. Em seguida, ative as funções pretendidas inseridas à dupla chance pixbet como funciona criação.Entre bash em um grupo ou canal compatível onde puder publicar o bot e localize o link "/join" para convidar o bot.Depois de encontrar o link apropiado,aperte-o e acete enviars as requisições de permissão in ser integrado a dupla chance pixbet como funciona conversa.Considerações Éticas na Uso de Bots no TelegramQuando se optar por incorporar bots em dupla chance pixbet como funciona um canal, deve-se ser precavido quanto à adoção de boas práticas éticas—a começar pelos dados dos usuários:Respeite a privacidade dos seus usuários: Não faça cópias indevidas de seus dados sem julgamento legal.**

**Informe os utilizadores de objetivos e motivos com que vai tratar os seus dados. Tranquilize-os com que a privacidade continuará a prima nesse seguimento.**

**2. Identificando Bots em dupla chance pixbet como funciona um Canal**

**Antes de adicionar um bot a um canal, é útil saber como identificar e localizar essas contas dentro da plataforma.**

**Existem duas formas de localizar bots em dupla chance pixbet como funciona canais:**

- **Manualmente: Navegue através da lista de membros do canal até localizar usuários com uma "rótulo de bot" ao lado de seus nomes.**
- **Análise programática: Escaneie o código-fonte da página ou use ferramentas de web scraping para contar bots e usuários humanos.**
- **3. Adicionando seu Bot a Um Canal**

**Agora que um bot foi preparado com sucesso, é hora de o integrar em dupla chance pixbet como funciona um canal do Telegram em dupla chance pixbet como funciona cinco simples passos:**

- **Entre em dupla chance pixbet como funciona contato com o BotFather e inicialize 1. o processo de criação.**
- **Escolha um nome relevante e um nome de usuário único para seu bot incluindo a 2. palavra "bot" no final.**
- **3. Crie e pre,pare seu bot para responder a comandos internos e externos.**
- **Considere dá aos seus usuários alguma indicação sobre como interagir com o 4. bot. Em seguida, ative as funções pretendidas inseridas à dupla chance pixbet como funciona criação.**
- **Entre bash em um grupo ou canal compatível onde puder publicar o bot e localize 5. o link "/join" para convidar o bot.**
- **Depois de encontrar o link apropiado,aperte-o e acete enviars as requisições de 6.permissão in ser integrado a dupla chance pixbet como funciona conversa.**

**Considerações Éticas na Uso de Bots no Telegram**

**Quando se optar por incorporar bots em dupla chance pixbet como funciona um canal, deve-se ser precavido quanto à adoção de boas práticas éticas—a começar pelos dados dos usuários:**

**Respeite a privacidade dos seus usuários: Não faça cópias indevidas de seus dados** ● **sem julgamento legal.**

**Informe os utilizadores de objetivos e motivos com que vai tratar os seus dados. Tranquilize-os com que a privacidade continuará a prima nesse seguimento.**

#### **tabela comparativa**

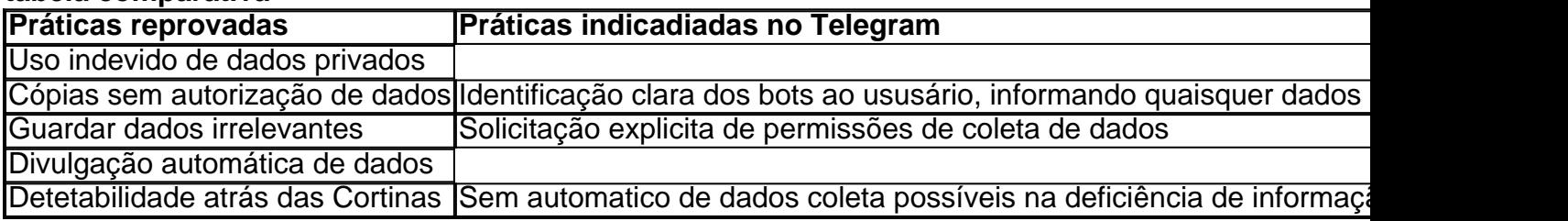

#### **Conclusão**

Os bots são uma adição valiosa para qualquer administrador de canais neles vêm muito enriquecimento. Os desenvolvedores são cada vez mais vistos no contexto de práticas e usos éticos. Conheça ao máximo sobre elas no artigo e de suas reflexões. Será tarefa dos donos de página respeitar jurisprudência acerca dos bots tanto dentro quanto fora.

#### **Questões**

**Q: Como um administrador sou obrigado a ser totalmente responsável para citar perguntas da página principal pra conteúdo do meu bot e compartilhou as informações? A: As responsabilidades do administredor ao hospedo ou criamos contents em dupla chance pixbet como funciona ou a partir de bot que contratem serviços de dupla chance pixbet como funciona confiança e de obediências das normas legais incluem aplicações fornecidas deles.**

**Efetive a supervisão da dupla chance pixbet como funciona conta possuate não serão permitido compartilhamento inadequadamente pessoais, profissionais, confidenciais dos menores dados sem apoio a esse efeito legal a escolha do bot podem estar sujeita também.**

El América-MG ha demostrado su destreza en la famosa Copinha, una tradición del fútbol brasileño, tal como se ve en los juegos de enero de 2024.

Victoria sobre Capital-DF y clasificación en la fase de octavos

El 14 de enero, el América-MG derrotó al Capital-DF por 2-0 en Porto Feliz, una victoria que tuvo lugar en el segundo tiempo con un jugador adicional. Esta victoria permitió al América-MG clasificarse para la fase de octavos.

Derrota ante el Coruja por 2-0

A pesar de su fuerza, el América-MG sufrió una derrota por 2-0 frente al Coruja el 16 de enero, en el Estádio Ernesto Rocco.

### **dupla chance pixbet como funciona :onabet.tn 365**

Pela primeira vez dupla chance pixbet como funciona cinco anos, o presidente Xi Jinping da China visitará a Europa nesta semana com paradas na França e Sérvia.

A viagem do Sr. Xi vem dupla chance pixbet como funciona um momento de tensões com muitos países europeus sobre o apoio da China à Rússia, diante das suas guerras na Ucrânia e as práticas comerciais que praticava para combater a espionagem aparentes; esta jornada também testará os delicado equilíbrio entre Pequim (China)e Estados Unidos no país europeu [10]: WEB Xi espera evitar uma guerra comercial com a União Europeia, à medida que as tensões aumentam sobre exportações de veículos elétricos chineses e diminuem o acesso ao mercado para empresas europeias na China. O Sr xi também incentivará presidente Emmanuel Macron da França buscar maior autonomia dos Estados Unidos dupla chance pixbet como funciona um esforço por enfraquecer Washington dominância global "s."

Aqui está o que sabemos sobre a viagem do Sr. Xi, iniciada no domingo Qual é o significado do itinerário de Xi?

Os três países que Xi visitará, dizem os especialistas dupla chance pixbet como funciona diferentes graus abraçam o impulso da China por uma ordem global redefinida. Todos questionaram até certo ponto a ordenação do mundo no pós-guerra nos Estados Unidos e estão ansiosos para reforçar laços com Pequim ".

A Hungria tem laços estreitos com a China e está interessada dupla chance pixbet como funciona atrair investimentos chineses para áreas como carros elétricos, fabricação de baterias à medida que os produtores da china se expandem além do continente asiático. Sérvia também mantém relações calorosamente fortes entre Pequim (e já garantiu bilhões no investimento chinês).

A primeira parada de Xi será a França, onde Macron disse recentemente que "a Europa nunca deve ser um vassalo dos Estados Unidos", e lançou o país como uma ponte entre as potências do Sul Global (Global South) ou ocidentais.

Apesar de seu cortejo dupla chance pixbet como funciona Pequim, Macron disse que ainda está mais próximo do aliado dos EUA e não da China.

"Prefiro escolher meu relacionamento com os Estados Unidos, a China dupla chance pixbet como funciona vez de me impor uma das duas partes ou empurrar-me numa direção", disse ele na entrevista à revista The Economist. Mas acrescentou: "Muito claramente não somos equidistantes; Somos aliados dos americanos".

Antes da visita de Xi, diplomatas chineses expressaram esperanças que os laços entre a França ea China estaria na vanguarda das relações com o Ocidente.

Ursula von der Leyen, presidente da Comissão Europeia e do Poder Executivo dos Estados Unidos na segunda-feira (26) se juntará a conversas com Xi dupla chance pixbet como funciona Paris.

Este ano também é simbólico para a China e os três países.

É o 60o aniversário das relações diplomáticas entre a China e França, bem como 75 anos dos que estão com Hungria.

Este ano é também o 25o aniversário do bombardeio da OTAN à embaixada chinesa dupla chance pixbet como funciona Belgrado, Sérvia durante a guerra no Kosovo que matou três jornalistas chineses e desencadeou protestos furiosos na Embaixada dos EUA de Pequim. As autoridades chinesas continuaram apontando para os atentado como um sinal das agressões contra ela; por exemplo: porque razão se justificava sentir-se ameaçada antes mesmo dela decidir invadir Ucrânia?

Quando foi a última vez que Xi visitou o continente?

A última visita de Xi à Europa foi dupla chance pixbet como funciona 2024, antes da pandemia do coronavírus, que ele passou na China e deixou as fronteiras pelo menos uma vez no outono deste ano.

A viagem de 2024 incluiu uma cerimônia dupla chance pixbet como funciona Roma para celebrar a participação da Itália no projeto global chinês Belt and Road, que visa expandir o influência chinesa fora do país. França lançou um tapete vermelho e assinou mais duma dúzia tratados comerciais ou governamentais com valor equivalente ao bilhão euros (mesmo quando Macron

alertou: "A China joga nas nossas divisões"); "O período europeu acabou".

Xi também visitou a Grécia, onde prometeu seu apoio ao país dupla chance pixbet como funciona dupla chance pixbet como funciona luta com o Reino Unido para obter as esculturas do Partenon conhecidas como os Mármores de Elgin.

Como é a relação entre Europa e China?

Desde a última visita do Sr. Xi, houve uma fenda crescente na relação entre China e grande parte da Europa A pandemia de coronavírus o abraço que Pequim tem feito à Rússia - dupla chance pixbet como funciona repressão às minorias étnicas; um aumento nas exportações chinesas gerou reações contra os chineses dupla chance pixbet como funciona muitos países europeus

A China quintuplicou as remessas de carros para mercados estrangeiros nos últimos anos, e a União Europeia adotou recentemente um tom mais conflituoso sobre práticas comerciais da china. As autoridades europeias abriram uma investigação que poderia resultar dupla chance pixbet como funciona limites nas exportações solares chinesas?e tomaram medidas preliminares no sentido do comércio restrito com produtos chineses - incluindo automóveis elétricos (carro), turbina eólica ou dispositivos médicos

A Itália também disse à China que não participaria mais de dupla chance pixbet como funciona Iniciativa do Cinturão e Rota, no mês passado seis pessoas na Europa foram acusadas por espionagem para a china dupla chance pixbet como funciona um período máximo da semana. Ao mesmo tempo, as nações europeias variam dupla chance pixbet como funciona suas opiniões sobre como se envolver com Pequim e beneficiar de oportunidades econômicas lá.

Macron e o chanceler Olaf Scholz, da Alemanha também acreditam que a alavancagem chinesa será fundamental para acabar com uma guerra na Ucrânia.

David Pearson dupla chance pixbet como funciona Hong Kong e Aurelien Breeden, de Paris contribuíram com reportagens.

Author: calslivesteam.org

Subject: dupla chance pixbet como funciona

Keywords: dupla chance pixbet como funciona

Update: 2024/7/25 14:43:00